Министерство науки и высшего образования Российской Федерации Федеральное государственное бюджетное образовательное учреждение высшего образования «Смоленский государственный университет»

Кафедра информатики

«Утверждаю» Проректор по учебнометодической работе \_\_\_\_\_\_\_\_\_\_\_Ю.А. Устименко «8» сентября 2019 г.

**Рабочая программа дисциплины Б1.О.14 Операционные системы**

Направление подготовки: **01.03.02 Прикладная математика и информатика** Направленность (профиль): **Математическое и информационное моделирование** Форма обучения: очная  $K$ урс – 1 Семестр – 1 Всего зачетных единиц –3, часов – 108

Форма отчетности: экзамен –1 семестр

Программу разработал кандидат физико-математических наук В.В. Сенчилов

Одобрена на заседании кафедры «01» сентября 2019 г., протокол № 1

Заведующий кафедрой и Е.П. Емельченков

Смоленск 2019

#### **1. Место дисциплины в структуре ОП**

Дисциплина Б1.О.14 «Операционные системы» относится к обязательной части Блока 1 по направлению подготовки 01.03.02 «Прикладная математика и информатика», к общеинженерному модулю.

К исходным требованиям, необходимым для изучения дисциплины «Операционные системы», относятся знания, умения и виды деятельности, сформированные в процессе изучения дисциплины «Основы информатики», а также знания, умения и виды деятельности, полученные при изучении школьного курса информатики. Знания, умения и навыки, полученные при изучении дисциплины «Операционные системы» понадобятся при изучении дисциплин «Базы данных», «Администрирование информационных систем». Необходимость освоения дисциплины обусловлена возросшей ролью использования компьютерных технологий в процессе подготовки IT-специалиста. Основной целью освоения дисциплины является получение представления о различных уровнях представления компьютера: уровне элементов и уровне устройств. В курсе даются основные сведения о принципах архитектуры и функционирования современных операционных систем (ОС) и сетей, теоретические знания и практические навыки для работы в распространенных ОС – Windows, Linux, а также в ОС для мобильных устройств и облачных вычислений. Особое внимание уделяется алгоритмам и структурам данных, используемым в ОС, их надежности и безопасности.

Знания, навыки и умения, полученные в ходе изучения дисциплины, должны всесторонне использоваться студентами на всех этапах обучения в вузе; при изучении различных дисциплин учебного плана (дисциплина является базовой для общеинженерного блока); в ходе дальнейшего обучения в магистратуре и аспирантуре.

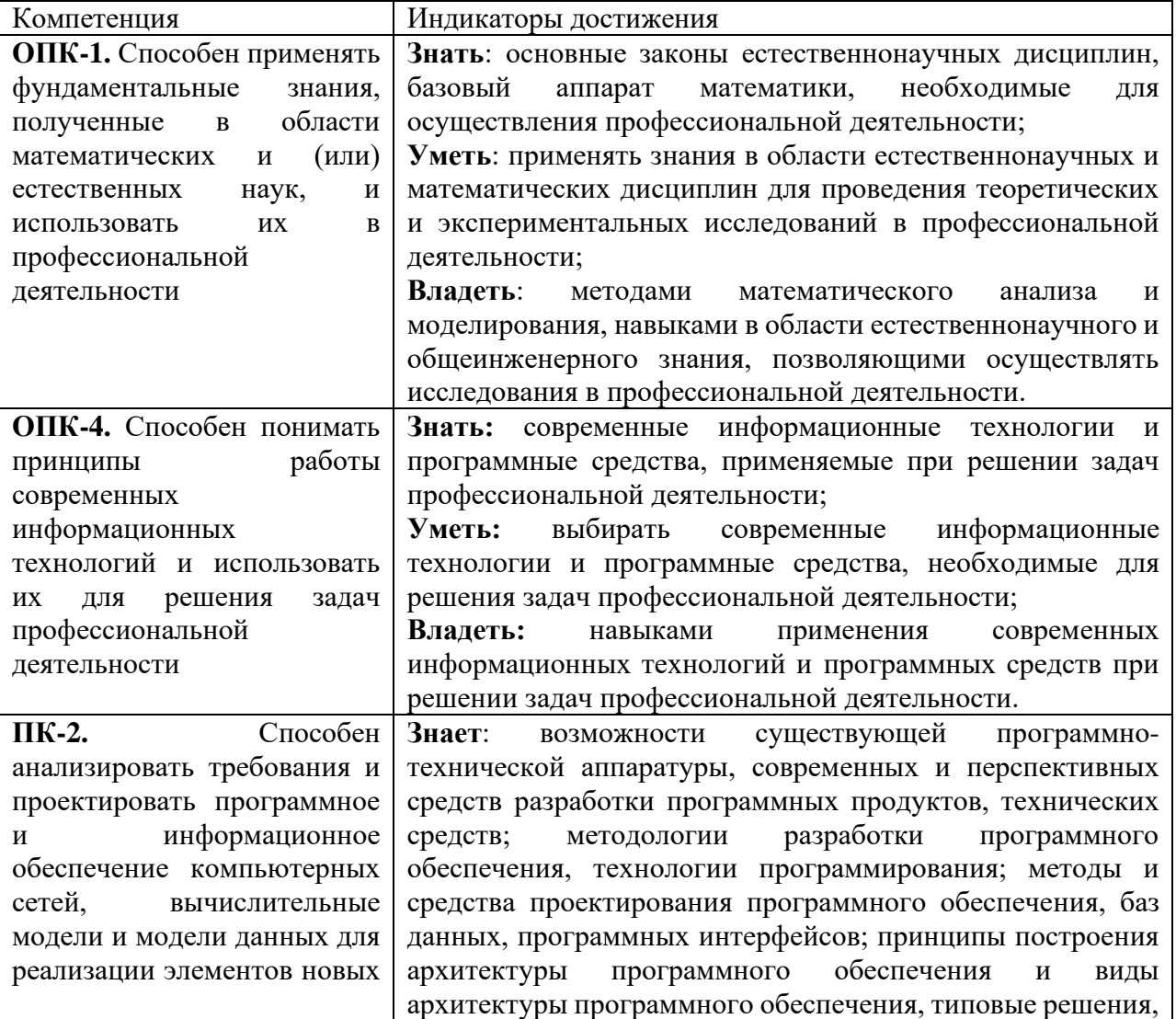

#### **2. Планируемые результаты обучения по дисциплине**

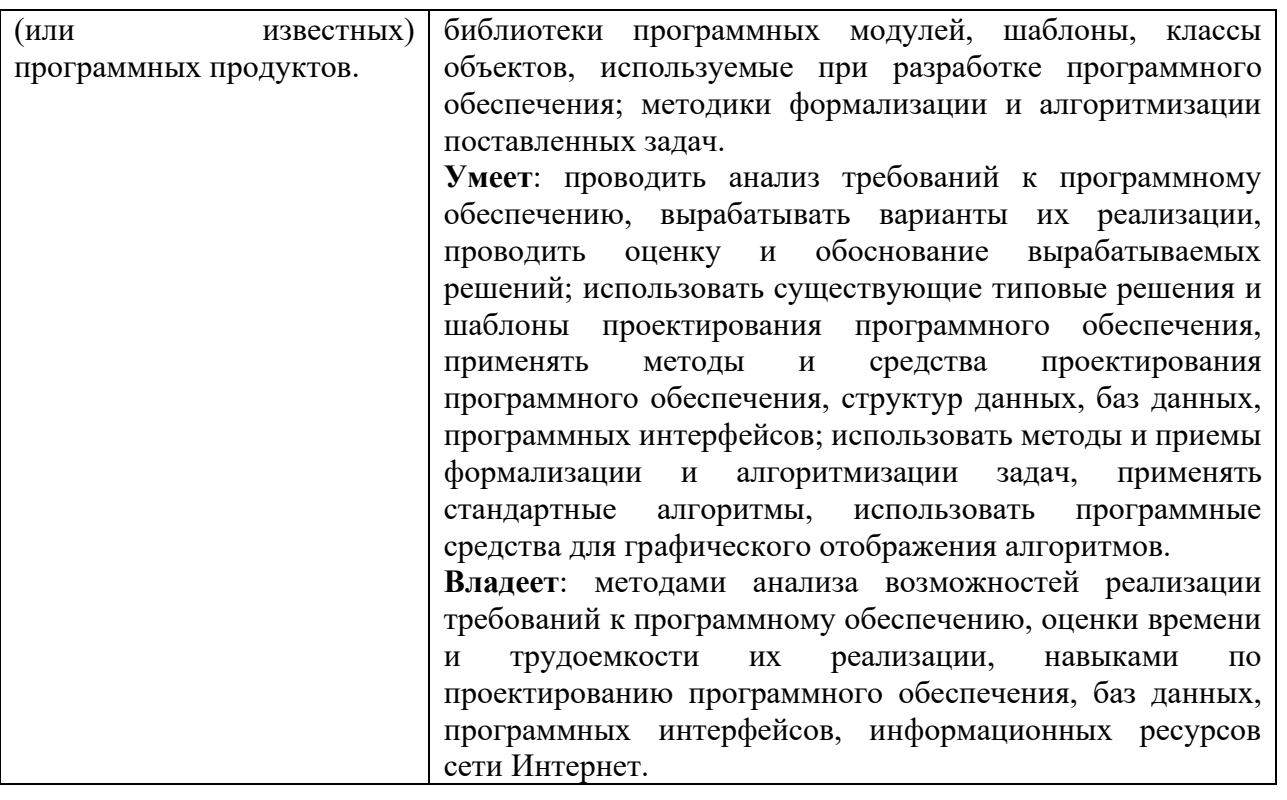

## **3. Содержание дисциплины**

**1. Основные понятия операционной системы.** Понятие операционной системы и цели ее работы. Компоненты компьютерной системы. Классификация компьютерных систем. История ОС. Отечественные операционные системы. Особенности ОС для персональных компьютеров. Параллельные компьютерные системы и их ОС. Распределенные компьютерные системы и их ОС. Кластерные вычислительные системы и их ОС. Системы и ОС реального времени. Развитие концепций и возможностей ОС.

**2. Архитектура ОС. Функции ОС. Уровни абстракции ОС.** Архитектура компьютерной системы. Обработка прерываний. Архитектура ввода-вывода. Прямой доступ к памяти (Direct Memory Access – DMA). Структура памяти. Аппаратная защита памяти и процессора. Управление памятью. Управление файлами. Система защиты (ptotection). Система поддержки командного интерпретатора. Сервисы (службы) ОС. Системные вызовы (system calls). Уровни абстракции. Виртуальные машины. Цели проектирования и разработки ОС.

**3. Процессы ОС. Потоки.** Понятие процесса. Состояния процесса. Блок управления процессом. Планировщики, выполняющие диспетчеризацию процессов. Переключение контекста. Независимые и взаимодействующие процессы. Виды организации взаимосвязи процессов. Однопоточные и многопоточные процессы. История многопоточности. Пользовательские потоки и потоки ядра. Модели многопоточности. Проблемы многопоточности. Потоки в Windows. Потоки в Linux. Потоки в Java.

**4. Тупики. Управление памятью.** Проблема тупиков. Методы обработки тупиков. Предотвращение тупиков. Безопасное состояние системы. Методы обнаружения тупиков. Восстановление после тупика. Основные положения размещения процессов в памяти. Связывание программ и данных с адресами в памяти. Логическое и физическое адресное пространство. Смежное распределение памяти. Фрагментация. Страничная организация. Защита памяти. Структура таблицы страниц. Иерархические таблицы страниц. Принципы сегментной организации памяти. Архитектура сегментной организации памяти.

**5. Виртуальная память. Файловые системы.** Мотивировка концепции виртуальной памяти. Страничная организация по требованию. Обработка ситуации отсутствия страницы в памяти. Оценка производительности стратегии обработки страниц по требованию. Преимущества виртуальной памяти при создании процессов. Проблема замещения страниц. Алгоритмы замещения страниц. Типичная организация файловой системы. Реализация файловых

систем. Системные структуры в памяти для управления файловой системой. Виртуальные файловые системы. Управление свободной внешней памятью.

**6. Системы ввода-вывода. Сети и сетевые структуры.** Опрос устройств. Прерывания. Ввод-вывод с прямым доступом к памяти (DMA). Программный интерфейс ввода-вывода. Блочные и символьные устройства. Сетевые устройства. Часы и таймеры Жизненный цикл запроса на ввод-вывод. Производительность ввода-вывода. Сетевые и распределенные операционные системы. Типы сетей. Стратегии маршрутизации. Стратегии соединения и разрешение коллизий. Сети с кольцевой топологией. Протоколы коммуникации. Модель ISO.

**7. Безопасность операционных систем и сетей. Linux. Windows.** Проблема безопасности. Aутентификация. Программные угрозы. Системные угрозы. Типы сетевых атак. Принципы разработки безопасных программных продуктов. Борьба с атаками. Обнаружение попыток взлома. Криптография. Уровни безопасности компьютеров. История Linux. Принципы проектирования и компоненты системы Linux. Исполнение и загрузка пользовательских программ в Linux. Системы файлов Linux. Ввод и вывод в Linux. Взаимодействие процессов в Linux. Структура сети в Linux. Безопасность в Linux. Архитектура и принципы проектирования Windows. Исполнительная подсистема (executive) ядра Windows.

**8. ОС для мобильных устройств.** Особенности ОС для мобильных устройств. Рынок ОС для мобильных устройств. Windows Mobile. Symbian OS. Google Android. BlackBerry OS. Перспективы ОС для мобильных устройств.

**9. ОС для облачных вычислений. Перспективы операционных систем.** Элементы концепции и архитектуры облачных вычислений. Windows Azure Интерфейс AGP. Solaris. MacOS. Современные тенденции в развитии ОС. Графические оболочки ОС.

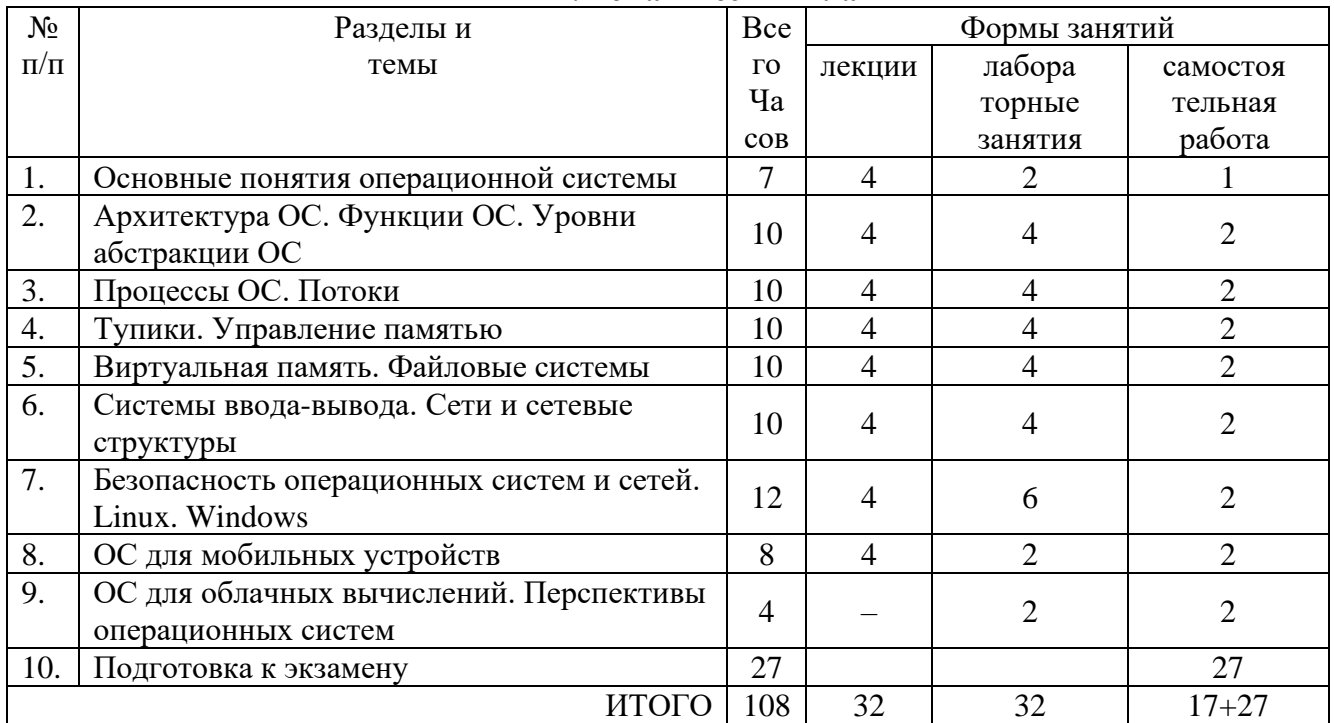

**4. Тематический план**

#### **5. Виды образовательной деятельности**

#### **Занятия лекционного типа**

**Лекция №1,2. Основные понятия операционной системы.** Понятие операционной системы и цели ее работы. Компоненты компьютерной системы. Классификация компьютерных систем. Классификация компьютерных архитектур. История ОС. Отечественные операционные системы. Распределение памяти в однозадачной ОС с пакетной обработкой заданий. ОС пакетной обработки с поддержкой мультипрограммирования. Режим разделения времени и особенности ОС с режимом разделения времени. Особенности ОС для персональных компьютеров.

Параллельные компьютерные системы и особенности их ОС.Распределенные компьютерные системы и особенности их ОС. Кластерные вычислительные системы и их ОС. Системы и ОС реального времени. Карманные компьютеры (handhelds) и их ОС. Развитие концепций и возможностей ОС. Вычислительные среды. Облачные вычисления и ОС для облачных вычислений.

**Лекция №3,4. Архитектура ОС. Функции ОС. Уровни абстракции ОС.** Архитектура компьютерной системы. Функционирование компьютерной системы. Обработка прерываний. Архитектура ввода-вывода. Таблица состояния устройств. Прямой доступ к памяти (Direct Memory Access – DMA). Структура памяти. Аппаратная защита памяти и процессора. Аппаратная защита адресов памяти в системах с теговой архитектурой. Организация аппаратной защиты памяти и процессора. Прерывания по таймеру. Управление основной памятью. Управление вторичной памятью. Управление файлами. Система защиты (ptotection). Система поддержки командного интерпретатора. Сервисы (службы) ОС. Системные вызовы (system calls). Структура системы MS DOS. Структура системы UNIX. Уровни абстракции. Операционные системы с микроядром. Виртуальные машины. Цели проектирования и разработки ОС. Механизмы и политики.

**Лекция №5,6. Процессы ОС. Потоки.** Понятие процесса. Состояния процесса. Блок управления процессом. Очереди, связанные с диспетчеризацией процессов. Планировщики, выполняющие диспетчеризацию процессов. Переключение контекста. Независимые и взаимодействующие процессы. Виды организации взаимосвязи процессов. Парадигма (шаблон) взаимодействия процессов: «производитель–потребитель». Коммуникация процессов. Буферизация и очередь сообщений. Клиент-серверная взаимосвязь. Однопоточные и многопоточные процессы. История многопоточности. Пользовательские потоки и потоки ядра. Модели многопоточности. Проблемы многопоточности. Потоки POSIX (Pthreads). Потоки и процессы в Solaris. Потоки в Windows. Потоки в Linux. Потоки в Java.

**Лекция №7,8. Тупики. Управление памятью.** Проблема тупиков. Модель системы. Граф распределения ресурсов. Методы обработки тупиков. Предотвращение тупиков. Безопасное состояние системы. Принципы алгоритма банкира. Структуры данных для алгоритма банкира. Методы обнаружения тупиков. Восстановление после тупика. Комбинированный подход к обработке тупиков. Основные положения размещения процессов в памяти. Связывание программ и данных с адресами в памяти. Логическое и физическое адресное пространство. Динамическая загрузка и динамическая линковка. Откачка и подкачка. Смежное распределение памяти. Общая задача распределения памяти и стратегии ее решения. Фрагментация. Страничная организация. Реализация таблицы страниц. Использование ассоциативной памяти. Защита памяти. Структура таблицы страниц. Иерархические таблицы страниц. Принципы сегментной организации памяти. Архитектура сегментной организации памяти. Сегментно-страничная организация памяти в системах MULTICS и «Эльбрус». Сегментно-страничная организация памяти в системе Intel 386.

**Лекция №9,10. Виртуальная память. Файловые системы.** Мотивировка концепции виртуальной памяти. Страничная организация по требованию. Обработка ситуации отсутствия страницы в памяти. Оценка производительности стратегии обработки страниц по требованию. Преимущества виртуальной памяти при создании процессов. Проблема замещения страниц. Алгоритмы замещения страниц. Типичная организация файловой системы. Реализация файловых систем. Структура файловой системы. Системные структуры в памяти для управления файловой системой. Виртуальные файловые системы. Управление свободной внешней памятью. Эффективность и производительность дисковой памяти. Проблемы восстановления файлов. Файловые системы с журналом транзакций. Сетевая файловая система NFS.

**Лекция №11,12. Системы ввода-вывода. Сети и сетевые структуры.** Основные концепции. Опрос устройств. Прерывания. Ввод-вывод с прямым доступом к памяти (DMA). Программный интерфейс ввода-вывода. Блочные и символьные устройства. Сетевые устройства. Часы и таймеры. Блокируемый (синхронный) и неблокируемый (асинхронный) ввод-вывод. Подсистема ввода-вывода в ядре ОС. Структуры данных для ввода-вывода в ядре ОС.

Жизненный цикл запроса на ввод-вывод. Производительность ввода-вывода. Сетевые и распределенные операционные системы. Сетевые топологии. Типы сетей. Проблема организации коммуникаций по сети. Стратегии маршрутизации. Стратегии соединения и разрешение коллизий. Сети с кольцевой топологией. Протоколы коммуникации. Модель ISO. Протокол TCP/IP. IP-адреса. Устойчивость сетей к ошибкам – обнаружение ошибок и реконфигурация сетей. Проектирование сетей. Некоторые современные сетевые протоколы. Семейство протоколов Wi-Fi. Обмен мгновенными сообщениями (Instant Messaging and Presence).

**Лекция №13,14. Безопасность операционных систем и сетей. Linux. Windows.** Проблема безопасности. Aутентификация. Программные угрозы (атаки). Системные угрозы (атаки). Типы сетевых атак. Принципы разработки безопасных программных продуктов. Классификация угроз и атак (STRIDE). Борьба с атаками. Брандмауэр. Обнаружение попыток взлома. Криптография. Уровни безопасности компьютеров. История Linux. Современное состояние Linux, дистрибутивы и лицензирование. Принципы проектирования и компоненты системы Linux. Загружаемые модули ядра Linux. Управление процессами в Linux. Планирование задач ядра и синхронизация в ядре. Управление физической памятью в Linux. Виртуальная память в Linux. Исполнение и загрузка пользовательских программ в Linux. Системы файлов Linux. Ввод и вывод в Linux. Взаимодействие процессов в Linux. Структура сети в Linux. Безопасность в Linux. Архитектура и принципы проектирования Windows. Исполнительная подсистема (executive) ядра Windows. Подсистемы окружения Windows 2000 и совместимость с другими ОС. Использование открытого академического ядра Windows (WRK) для изучения по исходным кодам и описания основных компонент ядра Windows.

**Лекция №15,16. ОС для мобильных устройств.** Особенности ОС для мобильных устройств. Рынок ОС для мобильных устройств. Windows Mobile. Symbian OS. Google Android. BlackBerry OS. Перспективы ОС для мобильных устройств.

#### **Занятия семинарского типа – лабораторные работы**

Задания для лабораторных работ размещены в ЭИОС СмолГУ.

#### **Лабораторная работа №1.** *Основные понятия операционной системы.*

1. Наиболее распространенные операционные системы, в том числе – с открытым исходным кодом.

- 2. Определения операционной системы.
- 3. Цели работы операционной системы.

4. Компоненты компьютерной системы (включая программное обеспечение и пользователей).

5. Основные виды компьютерных систем, различающиеся по своему назначению и параметрам.

6. Основные архитектуры компьютерных систем и кратко определите, в чем суть каждой из них.

7. Основные компоненты операционной системы.

#### **Лабораторная работа №2.** *Архитектура ОС.*

- 1. Основные компоненты, из которых состоит настольная или портативная компьютерная система.
- 2. Области памяти в операциях ввода-вывода.
- 3. Обработка прерываний.
- 4. Программируемое прерывание (ловушка).
- 5. Назначение прерывания по таймеру?
- 6. Таблица состояния.
- 7. Отличие основной памяти от внешней памяти.
- 8. Ассоциативная память (кэш).
- 9. Основные виды внешней памяти.
- 10. Цель введения привилегированного.
- 11. Системный вызов.
- 12. Таймер, прерывания по таймеру.
- 13. Дескриптор.

### **Лабораторная работа №3.** *Функции ОС. Уровни абстракции ОС.*

- 1. Распределенная система.
- 2. Преимущества доступа к общим ресурсам в сети.
- 3. Действия по защите данных, программ и ресурсов.
- 4. Командный интерпретатор.
- 5. Виды команд в командном языке ОС.
- 6. Виды сервисов.
- 7. Системный вызов.
- 8. Распределение памяти в MS DOS.
- 9. Распределение памяти для нескольких задач в UNIX.
- 10. Способы реализации коммуникационных моделей взаимодействия между процессами.
- 11. Архитектура MS DOS.
- 12. Архитектура UNIX.

## **Лабораторная работа №4.** *Процессы ОС.*

- 1. Пакетный процесс.
- 2. Интерактивный процесс.
- 3. Счетчик команд процесса.
- 4. Стек процесса.
- 5. Секция данных процесса.
- 6. Блок управления процессом.
- 7. Очередь готовых процессов.
- 8. Планировщик.
- 9. Дисассемблирование простейших программ.

### **Лабораторная работа №5.** *Потоки.*

- 1. Преимущества, недостатки и проблемы многопоточности.
- 2. Модель многопоточности один/один.
- 3. Модель многопоточности много/один.
- 4. Модель многопоточности много/много.

### **Лабораторная работа №6.** *Тупики.*

- 1. Условия возникновения тупика.
- 2. Взаимное исключение (как условие возникновения тупика).
- 3. Удержание и ожидание (как условие возникновения тупика).
- 4. Отсутствие прерываний (как условие возникновения тупика).
- 5. Циклическое ожидание (как условие возникновения тупика).

# **Лабораторная работа №7.** *Управление памятью.*

- 1. Входная очередь заданий.
- 2. Связывание адресов.
- 3. Этапы обработки проходит программа на пути от исходного кода к двоичному образу в памяти.
- 4. Линковка.
- 5. Бинарный образ программы в памяти.

# **Лабораторная работа №8.** *Виртуальная память.*

- 1. Модель страничной организации по требованию.
- 2. Алгоритмы замещения страниц.
- 3. Модель стратегии рабочего множества с оценкой размеров рабочих множеств
- процессов и их сокращением, если объем памяти меньше порогового значения.

4. Модель файла, отображаемого в память, и его взаимосвязи с таблицами страниц разделяющих его процессов.

# **Лабораторная работа №9.** *Файловые системы.*

- 1. Набор основных операций над файлами.
- 2. Операции последовательного доступа к файлам.
- 3. Индексные файлы и операции ускоренного поиска информации по основным файлам с использованием индексных файлов.
- 4. Структура директорий и основные операции над ней.
- 5. Алгоритм поиска циклических ссылок в структуре директорий.

# **Лабораторная работа №10.** *Системы ввода-вывода.*

- 1. Основные функции ОС для организации ввода-вывода.
- 2. Буферизация устройств.
- 3. Кэширование устройств.
- 4. Планирование устройств.
- 5. Резервирование устройств.
- 6. Spooling.
- 7. Запрос процесса на ввод-вывод.

## **Лабораторная работа №11.** *Сети и сетевые структуры.*

- 1. Распределенная ОС и ее отличие от сетевой.
- 2. Топология сети.
- 3. Основные виды сетевых топологий при организации сетей.
- 4. Метод фиксированной маршрутизации.
- 5. Динамический метод маршрутизации.

### **Лабораторная работа №12.** *Безопасность операционных систем и сетей.*

- 1. Троянская программа.
- 2. Вход в ловушку (trapdoor).
- 3. Атака типа переполнения буфера.
- 4. Сетевой червь.
- 5. Суть атаки типа отказ в обслуживании.
- 6. Phishing.
- 7. Pharming.
- 8. Tampering with data.
- 9. Spoofing.
- 10. Elevation of privilege.

# **Лабораторная работа №13.** *Linux.*

- 1. Архитектура и принципы проектирования Linux.
- 2. Методы управления процессами в Linux.
- 3. Методы планирования и диспетчеризации в Linux.
- 4. Разработка простого динамически загружаемого модуля ядра Linux

# **Лабораторная работа №14.** *Архитектуры и возможностей систем Windows.*

- 1. Архитектура и принципы проектирования Windows.
- 2. Исполнительная подсистема (executive) ядра Windows.
- 3. Подсистемы окружения Windows 2000 и совместимость с другими ОС.
- 4. Использование открытого академического ядра Windows (WRK) для изучения по исходным кодам и описания основных компонент ядра Windows.

## **Лабораторная работа №15.** *ОС для мобильных устройств.*

- 1. Обзор ОС Windows Mobile.
- 2. Обзор Symbian OS.
- 3. Обзор Google Android.

4. Разработка Java-приложения (мидлета), реализующего игру в крестики-нолики (ticktack-toe) на доске 3x3 для Google Android.

# **Лабораторная работа №16.** *ОС для облачных вычислений.*

- 1. Обзор концепции и реализаций облачных вычислений.
- 2. Облачная платформа Microsoft Windows Azure.
- 3. Эксперименты с Microsoft Windows Azure Исследование основных режимов работы.

# **Самостоятельная работа**

# **Основные понятия операционной системы.**

- 1. Краткий обзор современных операционных систем.
- 2. Классификация современных компьютерных систем.
- 3. Обзор современных компьютерных архитектур.
- 4. История зарубежных операционных систем.
- 5. История отечественных операционных систем.
- 6. История и диалекты операционной системы UNIX.
- 7. Поддержка мультипрограммирования и разделения времени в ОС.
- 8. Обзор асинхронных и синхронных методов ввода-вывода в компьютерных системах.

# **Архитектура ОС. Функции ОС. Уровни абстракции ОС.**

- 1. Методы обработки прерываний с помощью вектора прерываний.
- 2. Обзор иерархии и видов внешней памяти.
- 3. Обзор методов защиты памяти в компьютерных системах.
- 4. Обзор архитектур основной памяти и способов адресации в компьютерных системах.
- 5. Обзор файловых систем и методов управления файлами в операционных системах.
- 6. Повышение производительности системы с помощью настройки BIOS.
- 7. Архитектура и возможности операционной системы MS DOS.
- 8. Архитектура и возможности операционной системы UNIX.
- 9. Обзор коммуникационных моделей процессов в операционных системах.
- 10. Обзор видов и возможностей системных программ в операционных системах.

# **Процессы ОС. Потоки.**

- 1. Реализация системных структур ОС для управления процессами и операций над ними.
- 2. Реализация алгоритма переключения контекста.
- 3. Реализация стратегий кратковременного и долговременного планировщиков ОС.
- 4. Реализация алгоритмов создания и уничтожения процессов.
- 5. Обзор многопоточности в UNIX, Linux, Solaris).
- 6. Обзор многопоточности в POSIX.
- 7. Обзор многопоточности в MacOS.
- 8. Обзор многопоточности в Java.
- 9. Обзор многопоточности в Windows 2000 / XP / 2003 / 2008 / 7.

# **Тупики. Управление памятью.**

1. Методы обработки, предотвращения и избежания тупиков при распределении ресурсов в операционных системах.

2. Граф распределения ресурсов в ОС и его использование для анализа тупиков.

3. Реализация модели системы, состоящей из процессов и ресурсов, и граф ее распределения.

- 4. Методы управления памятью в операционных системах.
- 5. Методы адресации в компьютерных системах.
- 6. Этапы обработки программы от исходного кода к исполняемому в операционных системах.
- 7. Физическая и логическая адресация в компьютерных системах.
- 8. Организация оверлейной структуры.

9. Страничная организация по требованию.

10. Сегментная организация по требованию.

11. Сравнительный анализ алгоритмов замещения страниц.

## **Виртуальная память. Файловые системы.**

1. Методы выделения фреймов и организации рабочих множеств процессов в операционных системах.

2. Обзор методов доступа к файлам.

3. Обзор операций над директориями и методов реализации директорий в файловых системах.

4. Обзор концепции монтирования и методов монтирования файловых систем в операционных системах.

5. Обзор методов защиты файлов.

## **Системы ввода-вывода. Сети и сетевые структуры.**

- 1. Обзор видов внешних устройств в современных компьютерах.
- 2. Метод DMA и DMA-контроллеры.

3. Реализация модели части операционной системы и аппаратуры, выполняющей обработку ввода-вывода на одном внешнем устройстве.

- 4. Обзор стратегий маршрутизации и маршрутизаторов.
- 5. Архитектура и функционирование DNS.
- 6. Методы сетевых соединений.
- 7. Методы разрешения коллизий в сетях.

## **Безопасность операционных систем и сетей. Linux. Windows.**

- 1. Реализация схемы аутентификации пользователей с помощью логинов и паролей.
- 2. Разработка и реализация метода защиты от атаки типа переполнение буфера.
- 3. Реализация программы проверки неизменности системных файлов и директорий.
- 4. Реализация программы проверки неизменности системных путей (path).
- 5. Реализация метода криптования на основе открытого и скрытого ключей.
- 6. Требования к исполнению критических секций при синхронизации в ядре Linux.
- 7. Особенности верхней и нижней половин прерываний при обработке прерываний в Linux.
- 8. Принципы планирования процессов в Linux.
- 9. Стратегии планирования процессов используются в Linux.
- 10. Система виртуальной памяти и таблицы страниц в Windows.
- 11. Подсистемы окружения для совместимости с другими ОС в Windows.

# **ОС для мобильных устройств.**

- 1. Системные структуры в подсистеме безопасности для авторизации процессов.
- 2. Функции менеджера Plug-and-Play.
- 3. Каковы основные возможности BlackBerry OS?

4. Каковы перспективы и направления дальнейшего развития ОС для мобильных устройств?

### **ОС для облачных вычислений. Перспективы операционных систем.**

- 1. Центр обработки данных.
- 2. Элементы концепции облачных вычислений.
- 3. Уровни выделяются при организации облачных вычислений.
- 4. Уровень клиента.
- 5. Уровень сервисов.
- 6. Уровень приложений.
- 7. Уровень платформы.
- 8. Уровень памяти.
- **9.** NetWare.
- 10. Обзор возможностей новых ОС семейства Windows.
- 11. Обзор возможностей MacOS.

12. Сравнение возможностей основных современных ОС (Windows, Linux, Solaris, MacOS и др.) и их графических.

### **6. Критерии оценивания результатов освоения дисциплины (модуля) 6.1. Оценочные средства и критерии оценивания для текущей аттестации**

## **1. Теоретические вопросы**

Теоретические вопросы по основным темам курса предложены к каждому лабораторному занятию.

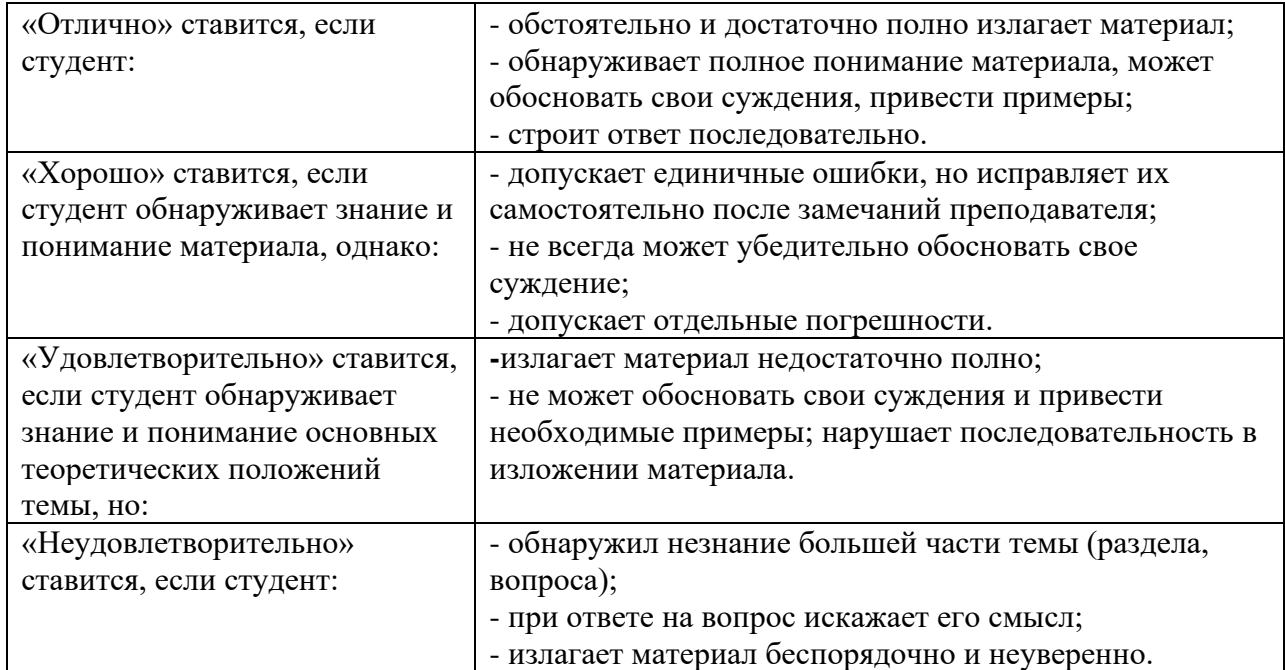

## **2. Задания для лабораторных работ**

### *Образец задания*

Выведите справку по команде prompt и измените строку приглашения так, чтобы она содержала следующие компоненты: фамилия, пробел, текущие диск и каталог, пробел, текущая дата, пробел, текущее время, символ ">". Скопируйте справку и введенную вами команду, а также вид приглашения после его изменения в окно текстового редактора Блокнот, добавив заголовок "Команда PROMPT".

Критерии оценивания выполнения лабораторных работ Нормы оценивания каждой лабораторной работы:

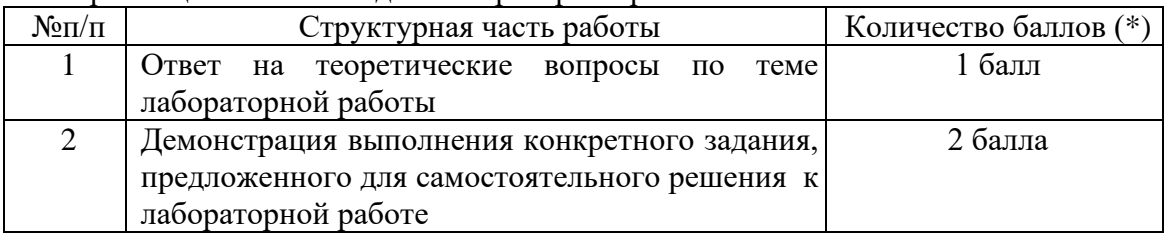

(\*) с возможностью градации до 0,25 балла.

Шкала оценивания. Оценка «зачтено» за лабораторную работу выставляется, если набрано не менее 2 баллов, в противном случае за работу выставляется «не зачтено».

# **6.2. Оценочные средства и критерии оценивания для промежуточной аттестации**

### **Вопросы для подготовки к экзамену**

- 1. Понятие операционной системы (ОС), цели ее работы.
- 2. Классификация компьютерных систем
- 3. История ОС.
- 4. Отечественные ОС.
- 5. Диалекты UNIX.
- 6. Режимы пакетной обработки, мультипрограммирования, разделения времени
- 7. Особенности ОС для различных классов компьютерных систем.
- 8. ОС реального времени.
- 9. ОС для облачных вычислений
- 10. Архитектура компьютерной системы
- 11. Управление процессами: основные понятия.
- 12. Семафоры и мониторы
- 13. Обзор функций ОС. Уровни абстракции ОС.
- 14. Архитектура UNIX и MS-DOS
- 15. Уровни абстракции ОС. ОС с архитектурой микроядра.
- 16. Виртуальные машины.
- 17. Цели проектирования и разработки ОС. Генерация ОС
- 18. Управление процессами. Планирование и диспетчеризация процессов
- 19. Методы взаимодействия процессов
- 20. Потоки (threads) и многопоточное выполнение программ (multi-threading)
- 21. Стратегии и критерии диспетчеризации процессов
- 22. Методы синхронизации процессов
- 23. Тупики (deadlock), методы предотвращения и обнаружения тупиков
- 24. Алгоритм банкира
- 25. Управление памятью
- 26. Страничная организация памяти
- 27. Сегментная организация памяти
- 28. Виртуальная память
- 29. Системы файлов
- 30. Виртуальные файловые системы (VFS).
- 31. Реализация файловых систем.
- 32. Сетевая файловая система NFS
- 33. Системы ввода-вывода
- 34. Сети и сетевые структуры
- 35. Классические и современные сетевые коммуникационные протоколы
- 36. Безопасность операционных систем и сетей. Trustworthy Computing
- 37. Обзор архитектуры и возможностей системы Linux: архитектура, ядро, распространение и лицензирование, принципы проектирования, управление процессами
- 38. Обзор архитектуры и возможностей системы Linux: управление памятью, ресурсами, файловые системы, драйверы устройств, сети, безопасность
- 39. Архитектуры и возможностей систем Windows
- 40. Системные механизмы Windows
- 41. ОС для мобильных устройств. Windows Mobile
- 42. ОС для облачных вычислений (cloud computing). Windows Azure
- 43. Перспективы операционных систем и сетей

#### Практические задания на экзамен

1. В системном приложении Командная строка увеличьте ширину окна до 110 символов.

2. Выведите справку по команде **prompt** и измените строку приглашения так, чтобы она содержала следующие компоненты: фамилия, пробел, текущие диск и каталог, пробел, текущая дата, пробел, текущее время, символ "**>**". Скопируйте справку и введенную вами команду, а также вид приглашения после его изменения в окно текстового редактора Блокнот, добавив заголовок "Команда PROMPT".

3. Выведите справку по команде **dir** и скопируйте справку в окно текстового редактора Блокнот, добавив заголовок "Справка по команде DIR".

4. Выведите справку по команде **cd** (**chdir**) и скопируйте справку в окно текстового редактора Блокнот, добавив заголовок "Справка по команде CD/CHDIR".

5. Выведите справку по команде **mkdir** (**md**) и скопируйте справку в окно текстового редактора Блокнот, добавив заголовок "Справка по команде MKDIR/MD".

6. Перейдите, пользуясь командами **dir** для вывода оглавления текущей папки и команды **cd** для перехода в свою.

7. Создайте в своей папке подпапку **temp** и сделайте эту подпапку текущей. Скопируйте в окно текстового редактора Блокнот все введенные вами команды **dir**, **cd** и **mkdir** (без вывода оглавления промежуточных папок).

8. Выведите справку по команде **copy** и скопируйте справку в окно текстового редактора Блокнот, добавив заголовок "Справка по команде COPY".

9. Откройте командную оболочку Far и выведите на левой панели оглавление папки Рабочая папка, а на левой панели – оглавление созданной папки **temp** (папка пока пустая).

10. Скопируйте с помощью команды **copy** в командной строке Far файл **Солома.BMP** и все файлы с расширением **.txt**. Каждый файл или группа файлов копируется с помощью отдельной команды **copy**. При копировании файла укажите, используя команды обмена данными командной строки Far, полный путь для копируемого файла в папке Рабочая папка. Скопируйте (используя команды обмена Far) обе введенные команды в буфер обмена и вставьте их в окно редактора Блокнот.

11. Выведите справку по команде **find**, а затем скопируйте справку в окно текстового редактора Блокнот, добавив заголовок "Справка по команде FIND".

12. Выведите справку по команде **type**, а затем скопируйте справку в окно текстового редактора Блокнот, добавив заголовок "Справка по команде TYPE".

13. Составьте конвейерную цепочку из команд **type** и **find** для вывода на дисплей строк файла **Кодировка символов (OEM).txt**, содержащих строку "Кодировка". Скопируйте команду и вывод этой команды в окно текстового редактора Блокнот.

14. Составьте конвейерную цепочку из команд **type** и **find** для вывода на дисплей строк файла **Оглавление.txt**, содержащих строку "DOC" с записью оглавления в конец файла (используя перенаправление ввода-вывода). Затем откройте файл **фамилия.txt** в текстовом редакторе Блокнот скопируйте введенную вами команду в окно редактора.

15. Выведите справку по команде **move**, а затем скопируйте справку в окно текстового редактора Блокнот, добавив заголовок "Справка по команде MOVE".

16. Сохраните содержимое и закройте текстовый редактор Блокнот. Переместите файл **фамилия.txt** из текущей папки **temp** в родительскую папку (вашу папку), а затем снова откройте этот файл в текстовом редакторе Блокнот.

17. Составьте конвейерную цепочку из команд **dir** и **find** для вывода на дисплей имен файлов, содержащих русскую букву "о". Скопируйте команду и вывод этой команды в окно текстового редактора Блокнот.

18. Выведите справку по команде **erase** (**del**), а затем скопируйте справку в окно текстового редактора Блокнот, добавив заголовок "Справка по команде ERASE/DEL".

19. Выведите оглавление папки **temp**.

20. Удалите из текущего каталога все файлы, содержащие в имени букву "ю".

21. Выведите справку по команде **rename**, а затем скопируйте справку в окно текстового редактора Блокнот, добавив заголовок "Справка по команде RENAME ".

22. Переименуйте файл **dircont.txt**, присвоив ему новое имя **Оглавление.txt**.

23. Выведите справку по команде **rmdir** (**rd**), а затем скопируйте справку в окно текстового редактора Блокнот, добавив заголовок "Справка по команде RMDIR/RD".

24. Перейдите в вашу папку и скопируйте команду и вывод этой команды в окно текстового редактора Блокнот.

25. Выведите справку по команде **chkdsk**, а затем скопируйте справку в окно текстового редактора Блокнот, добавив заголовок "Справка по команде CHKDSK".

26. Проверьте вашу дискету или флэш-карту с помощью команды **chkdsk**. Скопируйте команду проверки в окно текстового редактора Блокнот.

27. Скопируйте файл **фамилия.txt** на флэш-карту, а затем удалите этот файл в вашей папке.

#### Критерии оценивания ответа на экзамене

Нормы оценивания ответа

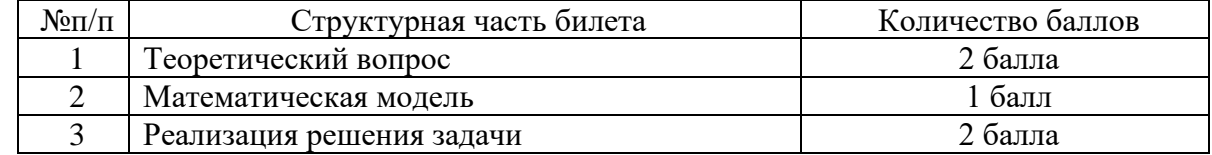

(\*) Возможна градация в 0,25 балла.

Шкала оценивания работы:

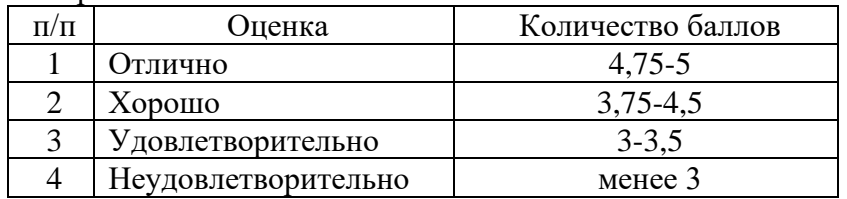

### **7. Перечень основной и дополнительной учебной литературы 7.1. Основная литература**

1. Гостев И. М. Операционные системы: учебник и практикум для академического бакалавриата / И. М. Гостев. — 2-е изд., испр. и доп. — Москва: Издательство Юрайт, 2019 . — 164 с. — (Бакалавр. Академический курс). — ISBN 978-5-534-04520-8. — Режим доступа : [www.biblio-online.ru/book/operacionnye-sistemy-433850.](http://www.biblio-online.ru/book/operacionnye-sistemy-433850)

2. Лаврищева Е. М. Программная инженерия и технологии программирования сложных систем : учебник для вузов / Е. М. Лаврищева. — 2-е изд., испр. и доп. — Москва : Издательство Юрайт, 2019 . — 432 с. — (Бакалавр. Академический курс). — ISBN 978-5-534-07604-2. — Режим доступа : [www.biblio-online.ru/book/programmnaya-inzheneriya-i-tehnologii-programmirovaniya](http://www.biblio-online.ru/book/programmnaya-inzheneriya-i-tehnologii-programmirovaniya-slozhnyh-sistem-436514)[slozhnyh-sistem-436514.](http://www.biblio-online.ru/book/programmnaya-inzheneriya-i-tehnologii-programmirovaniya-slozhnyh-sistem-436514)

3. Черткова Е. А. Программная инженерия. Визуальное моделирование программных систем : учебник для академического бакалавриата / Е. А. Черткова. — 2-е изд., испр. и доп. — Москва : Издательство Юрайт, 2019 . — 147 с. — (Бакалавр. Академический курс). — ISBN 978-5-534-09172-4. — Режим доступа : [www.biblio-online.ru/book/programmnaya-inzheneriya](http://www.biblio-online.ru/book/programmnaya-inzheneriya-vizualnoe-modelirovanie-programmnyh-sistem-437536)[vizualnoe-modelirovanie-programmnyh-sistem-437536.](http://www.biblio-online.ru/book/programmnaya-inzheneriya-vizualnoe-modelirovanie-programmnyh-sistem-437536)

4. Соколова В. В. Вычислительная техника и информационные технологии. Разработка мобильных приложений : учебное пособие для прикладного бакалавриата / В. В. Соколова. — Москва : Издательство Юрайт, 2019 . — 175 с. — (Университеты России). — ISBN 978-5-9916- 6525-4. — Режим доступа : [www.biblio-online.ru/book/vychislitelnaya-tehnika-i-informacionnye](http://www.biblio-online.ru/book/vychislitelnaya-tehnika-i-informacionnye-tehnologii-razrabotka-mobilnyh-prilozheniy-433981)[tehnologii-razrabotka-mobilnyh-prilozheniy-433981.](http://www.biblio-online.ru/book/vychislitelnaya-tehnika-i-informacionnye-tehnologii-razrabotka-mobilnyh-prilozheniy-433981)

# **7.2. Дополнительная литература**

### 1. Howard M., LeBlanc D, Writing Secure Code, Microsoft Press, 2013

2. Климов А. Программирование для мобильных устройств под управлением Windows Mobile, Питер, 2015

3. Моримото Р., Ноэл М., Драуби О., Мистри Р., Амарис К, Windows Server. Полное руководство, М.: Вильямс, 2013

4. Таненбаум А. Компьютерные сети, Питер, 2012

5. Таненбаум А. Современные операционные системы, Питер, 2012

# **7.3. Перечень ресурсов информационно-телекоммуникационной сети «Интернет»**

1. Сайт Moodle СмолГУ. URL: [www. cdo.smolgu.ru](http://www.moodle.smolgu.ru/)

2. Сайт проекта Parallel Dwafs, URL:http://paralleldwarfs/codeplex/com.

3. Вводная статья по Windows Azure на русском языке, [URL:](http://www.osp.ru/pcworld/2010/09/13004178/)  [http://www.osp.ru/pcworld/2010/09/13004178/.](http://www.osp.ru/pcworld/2010/09/13004178/)

4. Введение в платформу Windows Azure, [URL: hhttp://msdn.microsoft.com/en](hhttp://msdn.microsoft.com/en-us/library/ff803364.aspx)[us/library/ff803364.aspx.](hhttp://msdn.microsoft.com/en-us/library/ff803364.aspx)

5. V.O. Safonov, Operating Systems and Networking. University undergraduate course, URL: http://www.msdnaa.net/curriculum/?id=6006.

#### **8. Материально-техническое обеспечение**

**Учебная аудитория для проведения занятий лекционного типа,** оснащенная стандартной учебной мебелью, интерактивной доской, мультимедиапроектором, ноутбуком и колонками.

**Учебная аудитория для проведения занятий семинарского типа, групповых и индивидуальных консультаций, текущего контроля и промежуточной аттестации** компьютерная аудитория с выходом в Интернет.

**Помещение для самостоятельной работы** – компьютерный класс с доступом к сети «Интернет» и ЭИОС СмолГУ.

### **9. Программное обеспечение**

Kaspersky Endpoint Security для бизнеса Стандартный АО «Лаборатория Касперского», лицензия 1FB6-161215-133553-1-6231.

Microsoft Open License, лицензия 49463448 в составе: Microsoft Windows Professional 7 Russian; Microsoft Office 2010 Russian.

Среды разработки на C#.

Программы для виртуализации систем: VMWare Workstation, Virtual PC. Поисковые системы сети Интернет.

### ДОКУМЕНТ ПОДПИСАН ЭЛЕКТРОННОЙ ПОДПИСЬЮ

Сертификат: 03B6A3C600B7ADA9B742A1E041DE7D81B0 Владелец: Артеменков Михаил Николаевич Действителен: с 04.10.2021 до 07.10.2022